**FICHE DE PRESENTATION DE SEQUENCE ET DE TEST SUR LES USAGES DU NUMERIQUE EN HISTOIRE GEOGRAPHIE AU COLLEGE, LYCEE ET LYCEE PROFESSIONNEL (ANNEE 2016-2017).**

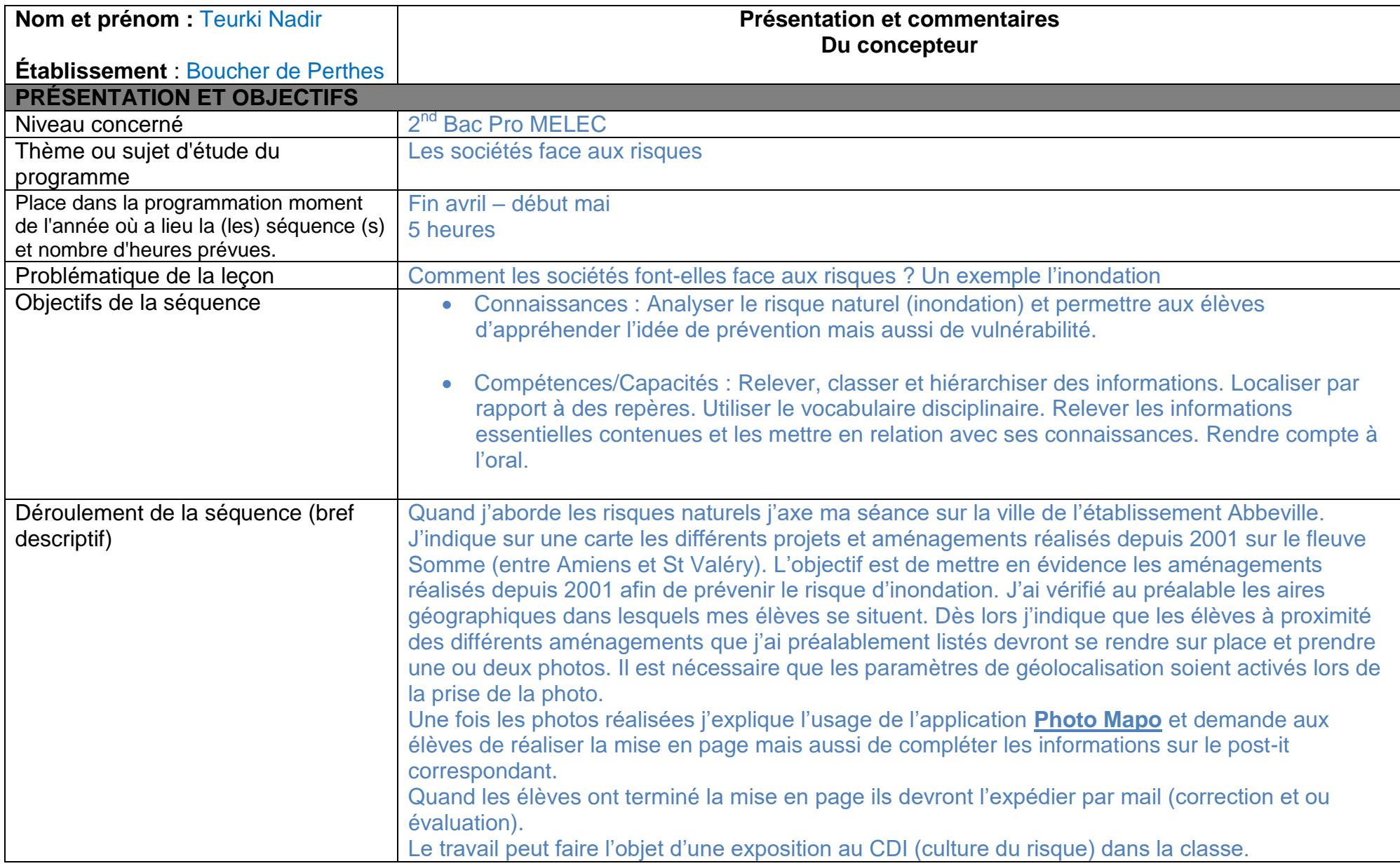

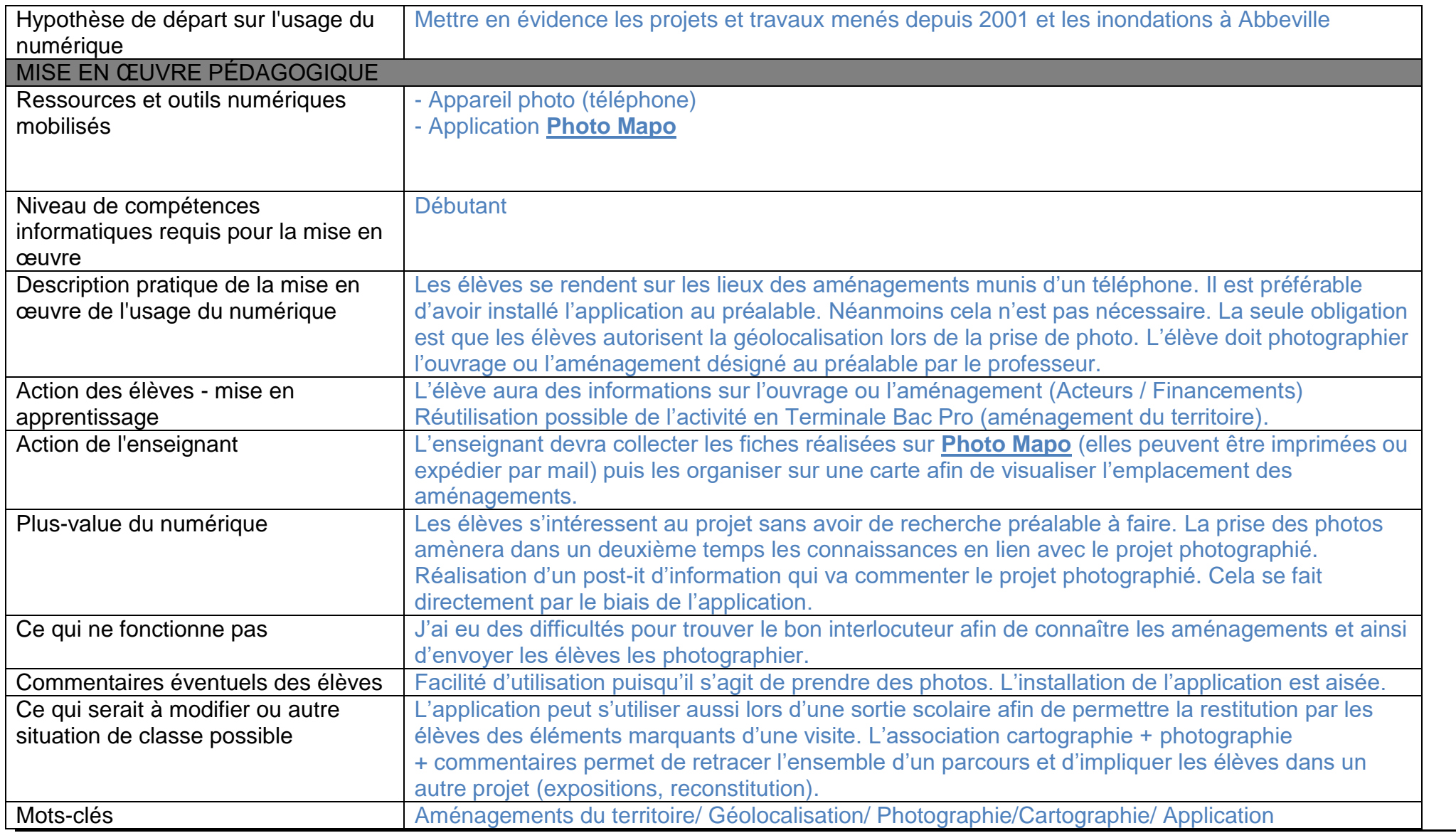

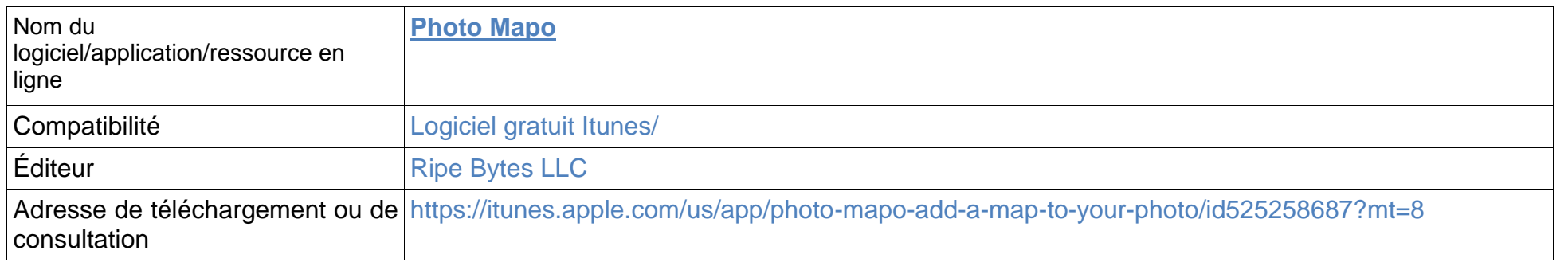

## **Description & Analyse**

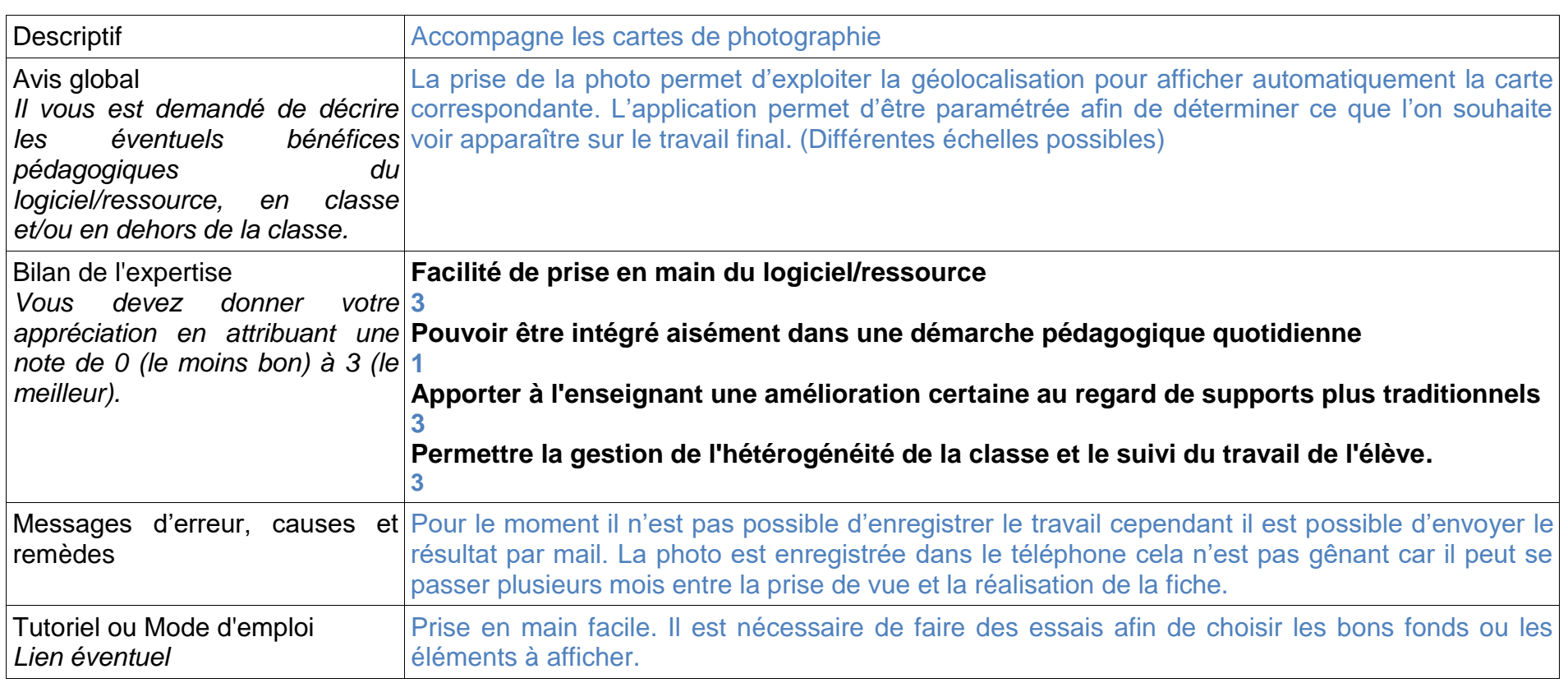